# **LogAlpha Documentation**

*Release 2.0.0*

**Geoffrey Lentner**

**May 20, 2019**

#### Contents:

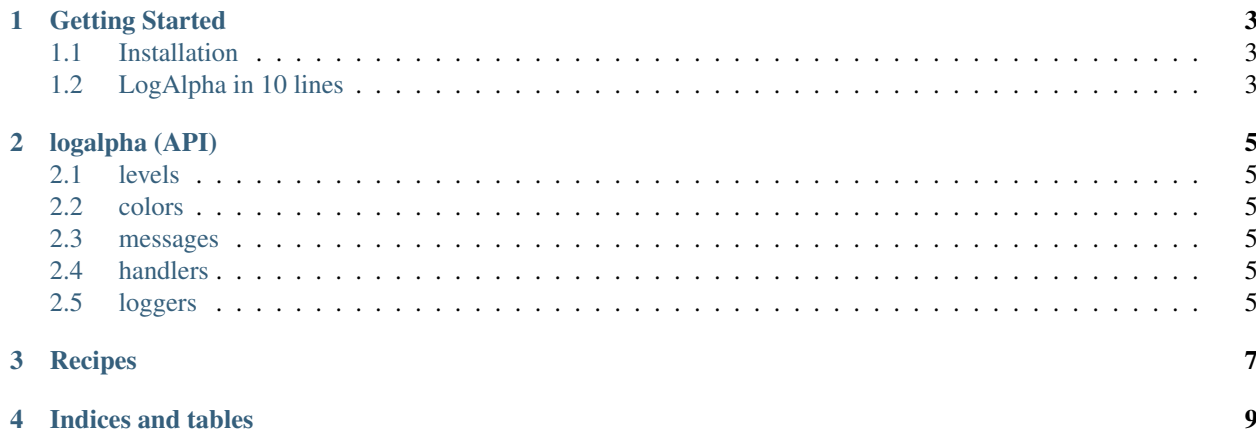

[LogAlpha](https://github.com/glentner/logalpha) is a generic and extensible library for handling logging in Python. It implements a core set of primatives that not only allows but expects you to expand on them. What's important is not what is included in the library, but what is left out.

In a nut shell ...

- Instead of defining a string-template with keywords used to populate metadata, the message structure is not forced into text at all, and custom formatting of output is accomplished by defining the *format* function of the Handler. Its return value is written (or otherwise given) to a *resource*.
- The notion of a *level* being associated with the *content* of a message is maintained, but the labels used for those levels is not enforced. The typical collection of levels (i.e., *DEBUG*, *INFO*, *WARNING*, . . . ) is defined for convenience, but using *OK*, *ERR* instead is just as easy.
- Because the formatting of messages happens via a function definition, there is near infinite flexibility in what and how metadata can be included. This also makes it trivial to implement custom colorization.

Instead of trying to define a bunch of common scenarios in a way that satisfies the lowest common denominator, the library has been left to just the primatives and instead a few illustrative examples are provided as *[recipes](#page-10-0)* that can be modified.

Getting Started

#### <span id="page-6-1"></span><span id="page-6-0"></span>**1.1 Installation**

\$ pip install logalpha

#### <span id="page-6-2"></span>**1.2 LogAlpha in 10 lines**

```
from logalpha.handlers import ConsoleHandler
from logalpha.loggers import Logger
```
#### logalpha (API)

#### <span id="page-8-1"></span><span id="page-8-0"></span>**2.1 levels**

*under construction*. . .

#### <span id="page-8-2"></span>**2.2 colors**

*under construction*. . .

#### <span id="page-8-3"></span>**2.3 messages**

*under construction*. . .

#### <span id="page-8-4"></span>**2.4 handlers**

*under construction*. . .

#### <span id="page-8-5"></span>**2.5 loggers**

*under construction*. . .

Recipes

<span id="page-10-0"></span>*under construction*. . .

Indices and tables

- <span id="page-12-0"></span>• genindex
- modindex
- search